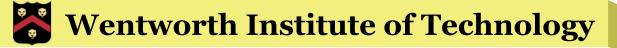

## WIT COMP1000

#### for Loops

## while Loops

 While loops are often used to repeat a task a fixed number of times, which leads to a similar structure based on a counter variable

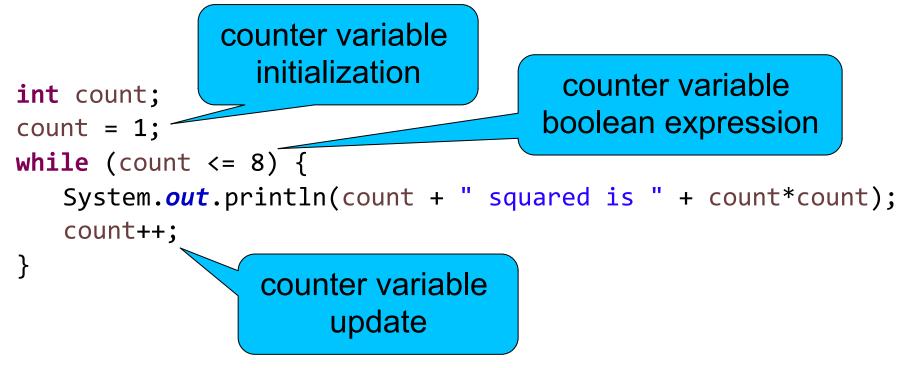

## for loops

 for loops are specialized loops based on that counter structure

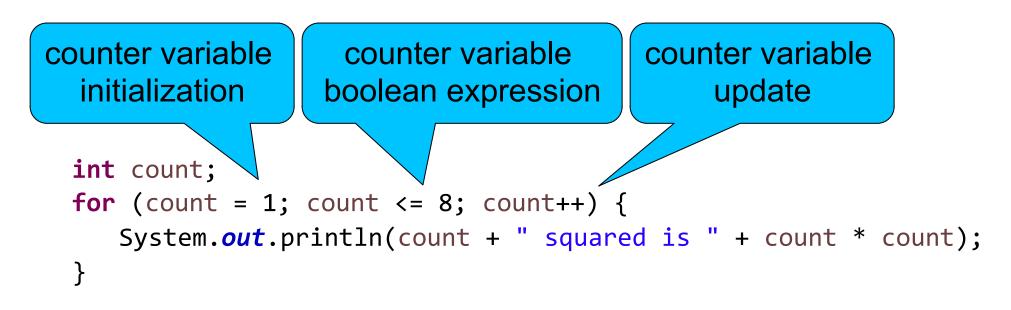

#### **Generic Form**

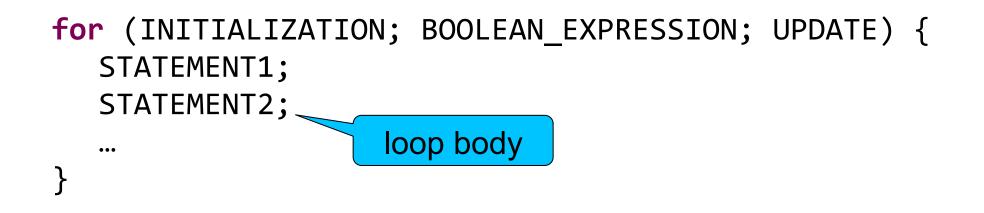

- INITIALIZATON is done <u>one</u> time, <u>before</u> the first loop iteration
- UPDATE is done <u>every</u> loop iteration <u>after</u> the last loop body statement
- BOOLEAN\_EXPRESSION is checked <u>every</u> loop iteration, <u>after</u> UPDATE (and <u>once</u> after INITIALIZATION)

#### Wentworth Institute of Technology

**Engineering & Technology** 

#### Another Example

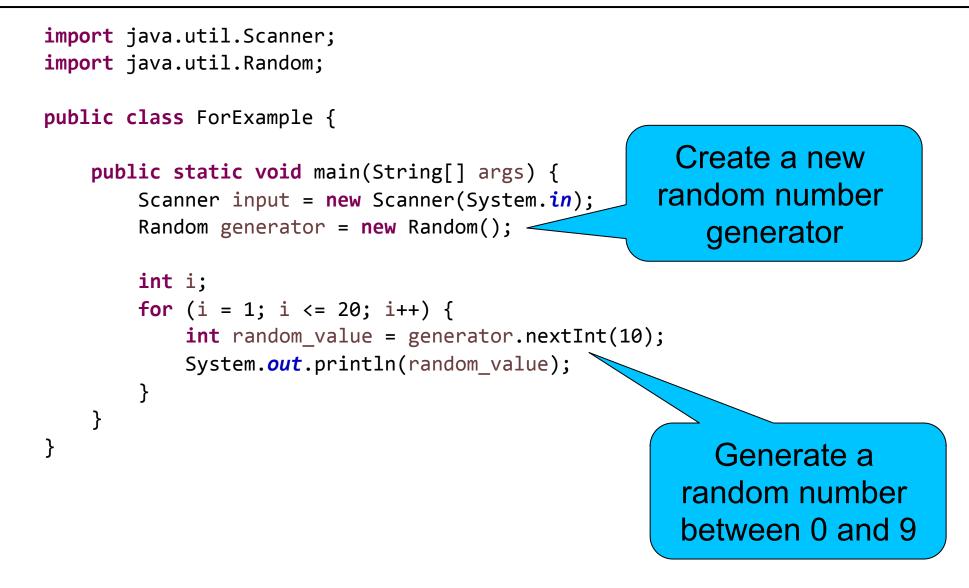

## Gotchas

- There are only two semicolons
  - » Between the initialization step and the boolean expression
  - » Between the boolean expression and the update step
- No semicolon after the update step
- No semicolon after the parentheses
- If you are doing an increment, be sure you do something like i++, not just i+1

<sup>»</sup> That is, either i++ or i=i+1

<sup>»</sup> Just i+1 doesn't do anything!

#### Exercise

 Write a for loop that prints all the numbers between 100 and 200 (inclusive, in increasing order)

#### Answer

#### for and while

- Both kinds of loops work basically the same way
- The only difference is that the initialization and update pieces are part of the for syntax directly
- There is no particular benefit to using either loop, so you should use the one that makes the most sense to you in each situation

## Complex Update Steps

- The update step can be more complex than a simple increment
- It can be any assignment operation

» Usually updates the loop variable

» Watch out for infinite loops!

```
int x;
for (x = 10; x >= 0; x--) {
   System.out.println(x);
}
```

#### Another Example

```
double val;
double total = 0;
for (val = 1; val <= 1000; val = val * 10) {
   total = total + val;
}
System.out.println(total);
```

|                             | total  | val       |
|-----------------------------|--------|-----------|
| before <b>for</b> loop      | 0.0    | undefined |
| after loop initialization   | 0.0    | 1.0       |
| after first iteration       | 1.0    | 10.0      |
| after second iteration      | 11.0   | 100.0     |
| after third iteration       | 111.0  | 1000.0    |
| after fourth iteration      | 1111.0 | 10000.0   |
| after <mark>for</mark> loop | 1111.0 | 10000.0   |

#### Exercise

- Write a for loop that prints all the powers of two between 1 and 1 billion
- Do not use the Math.pow() function!
- Think about how to get from one power of two to the next

»1, 2, 4, 8, 16, 32, 64, ...

#### Wentworth Institute of Technology

**Engineering & Technology** 

#### Answer

#### int x;

# for (x = 1; x <= 100000000; x = x \* 2) { System.out.println(x); }</pre>

## Take Home Points

- Use for loops when you need to repeat a task a certain number of times
- The counter/iteration variable is initialized, checked, and updated as part of the for loop syntax
- Always check your semicolons to be sure they are in the correct place, with no extras